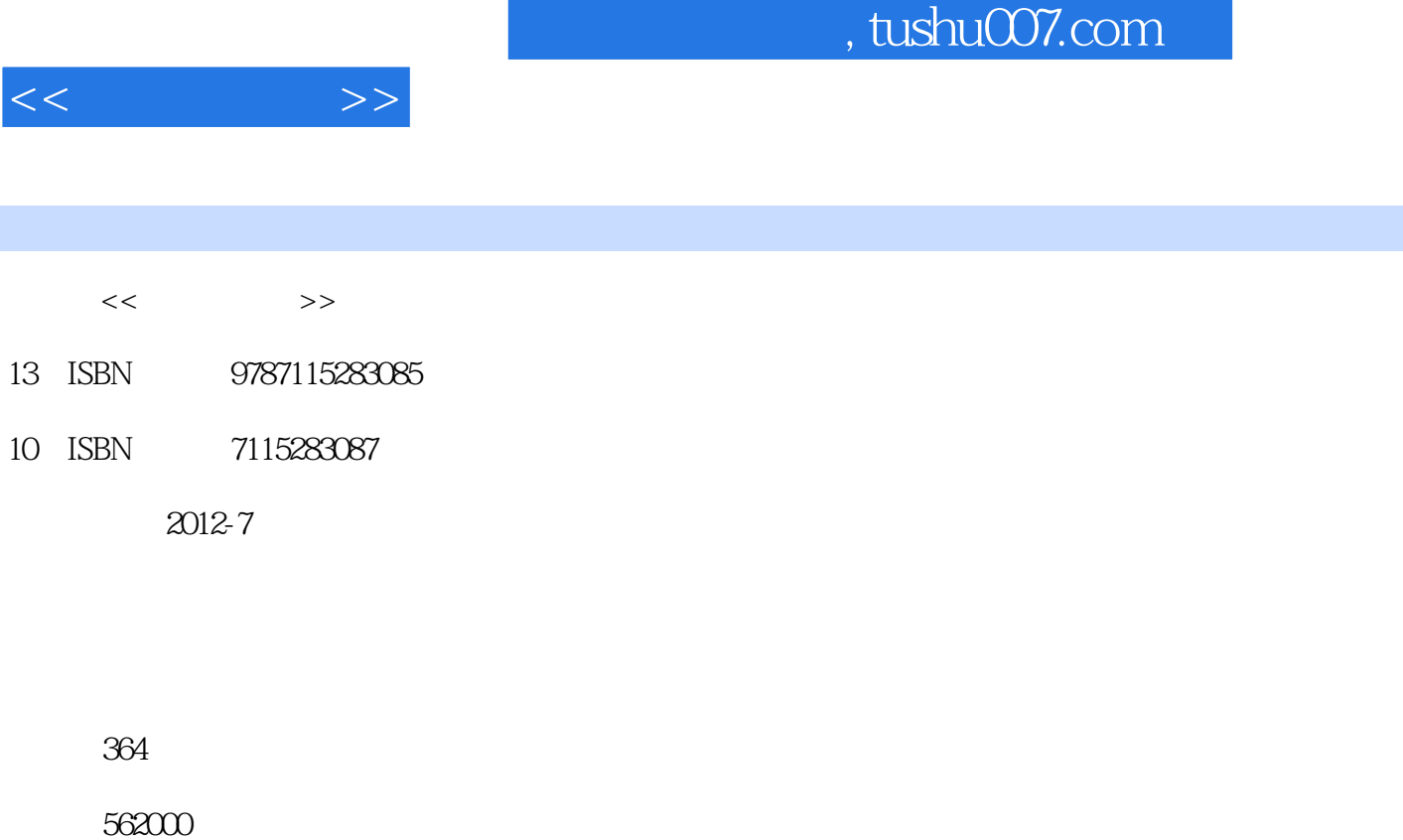

PDF

http://www.tushu007.com

## , tushu007.com

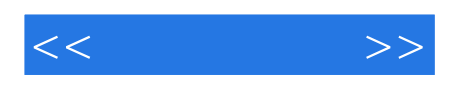

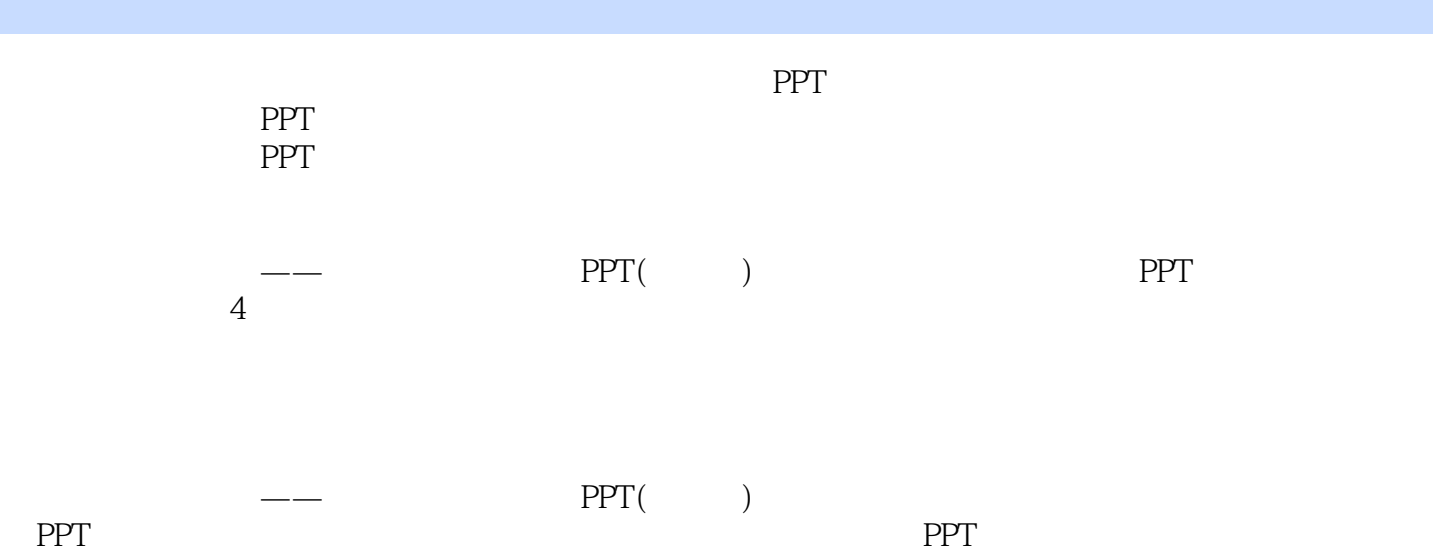

, tushu007.com

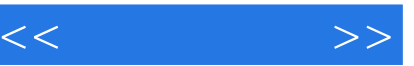

Part 01 PowerPoint 2 Chapter 01 PowerPoint 2007 Chapter 02 PowerPoint 2007 Chapter 03 PowerPoint 2007 10 Part 02  $Chapter 01$   $---$  () Slide After Style 01 > > > After Style O2 > > >  $After Style  $\overline{O}3$$ > > > After Style O4 > > > Chapter 02 Slide After Style 01 > > >  $After Style  $\overline{O}2$$ > > > After Style 03 > > > After Style O4 > > > Special Page 01<sup>%</sup> Presentation Chapter 03 Slide After Style 01 > > > After Style O2 > > > After Style 03 > > > After Style 04 > > > Special Page 02 Chapter 04 Slide After Style 01 > > >

 $<<$  and  $>>$ 

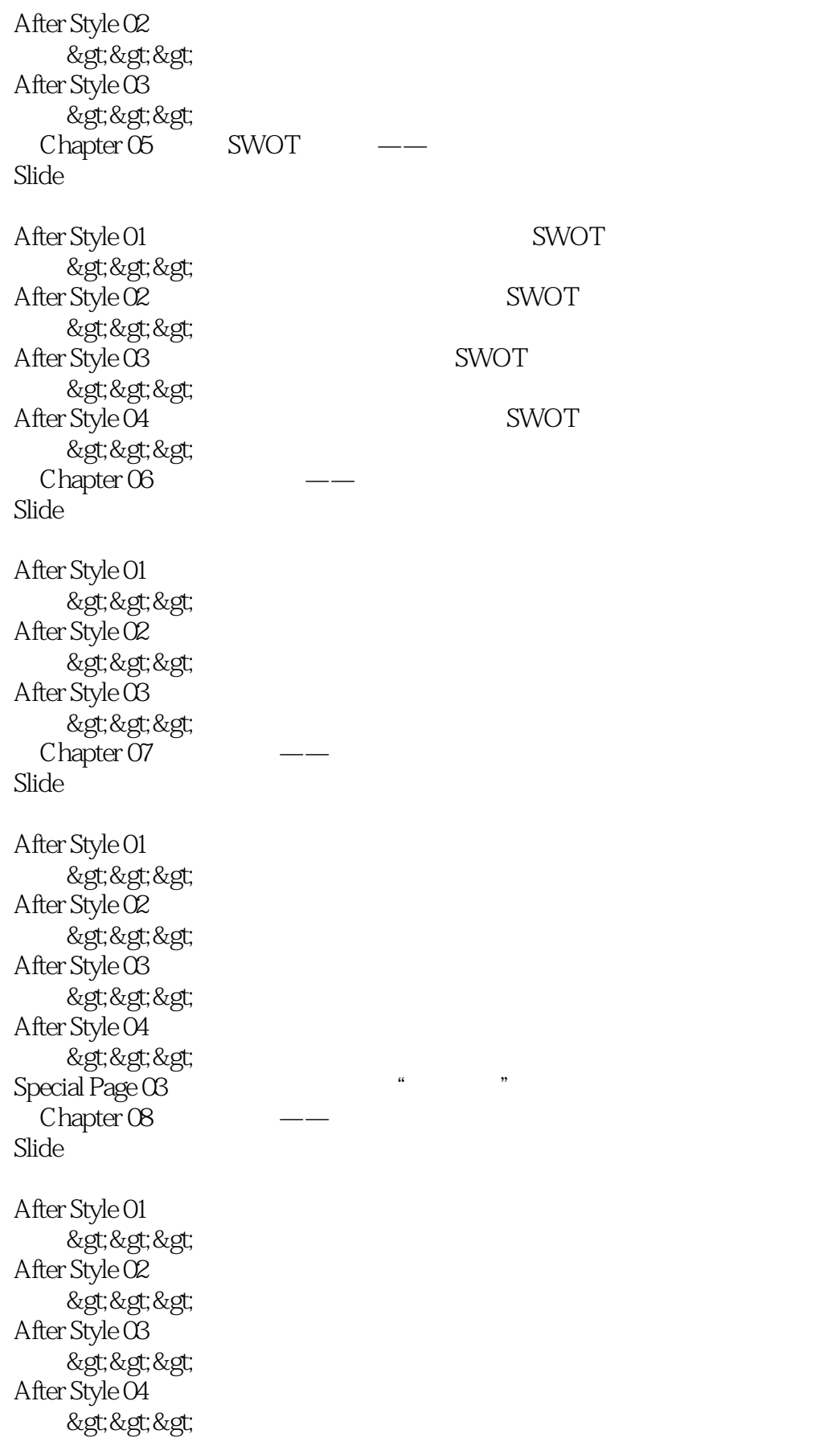

 $<<$  and  $>>$ 

```
Chapter 09
Slide
After Style O1
     > > >
After Style <math>\overline{O}2> > >
After Style <math>\overline{OS}</math>> > >
After Style O4
     > > >
  Chapter 10
Slide
After Style 01
     > > >
After Style 02
     > > >
After Style <math>\overline{OS}</math>> > >
After Style O4
     > > >
  Chapter 11
Slide
After Style 01
     > > >
After Style <math>\overline{O2}> > >
After Style <math>\overline{03}> > >
After Style 04
     > > >
  Chapter 12
Slide
After Style 01
     > > >
After Style OZ> > >
After Style OS> > >
After Style <math>\alpha</math>> > >
Part 03
  Chapter 01
Section 01
```
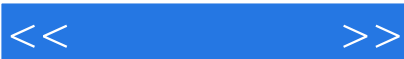

Section 02  $Section 03$  $Chapter 02$  $Section 01$ <br>Section  $O2$ Photoshop  $Step 01$  $Step O2$  $Step 03$  $Step\,O4$  " "  $Step 05$  $Step 06$ <br>Section 03 PowerPoint2007  $Step\ O1$  $Step O2$  $Step 03$ 

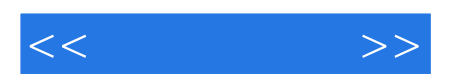

本站所提供下载的PDF图书仅提供预览和简介,请支持正版图书。

更多资源请访问:http://www.tushu007.com